An intro to lattices and learning with errors A way to keep your secrets secret in a post-quantum world

<span id="page-0-0"></span>Daniel Apon – Univ of Maryland

Some images in this talk authored by me Many, excellent lattice images in this talk authored by Oded Regev and available in papers and surveys on his personal website http://www.cims.nyu.edu/∼regev/ (as of Sept 29, 2012)

5 - 1 - 1 - 1 - 1

1. Learning with Errors

Exect  $p = p(n) \leq poly(n)$ . Consider the noisy linear equations:

 $\langle \mathbf{a}_1, \mathbf{s} \rangle \approx_{\chi} b_1 \pmod{p}$  $\langle a_2, s \rangle \approx_{\mathcal{V}} b_2 \pmod{p}$ 

for  $\mathbf{s}\in\mathbb{Z}_p^n, \mathbf{a}_i\overset{\$}{\leftarrow}\mathbb{Z}_p^n, b_i\in\mathbb{Z}_p,$  and error  $\chi:\mathbb{Z}_p\rightarrow\mathbb{R}^+$  on  $\mathbb{Z}_p.$ 

. . .

 $(0,1)$   $(0,1)$   $(0,1)$   $(1,1)$   $(1,1)$   $(1,1)$   $(1,1)$   $(1,1)$   $(1,1)$   $(1,1)$   $(1,1)$   $(1,1)$ 

1. Learning with Errors

In Let  $p = p(n) \leq poly(n)$ . Consider the noisy linear equations:

 $\langle \mathbf{a}_1, \mathbf{s} \rangle \approx_{\chi} b_1 \pmod{p}$  $\langle a_2, s \rangle \approx_{\gamma} b_2 \pmod{p}$ 

for  $\mathbf{s}\in\mathbb{Z}_p^n, \mathbf{a}_i\overset{\$}{\leftarrow}\mathbb{Z}_p^n, b_i\in\mathbb{Z}_p,$  and error  $\chi:\mathbb{Z}_p\rightarrow\mathbb{R}^+$  on  $\mathbb{Z}_p.$  $\triangleright$  Goal: Recover s.

. . .

- イ押 トライチ トラチューチ

 $\Omega$ 

1. Learning with Errors

In Let  $p = p(n) \leq poly(n)$ . Consider the noisy linear equations:

$$
\langle \mathbf{a}_1, \mathbf{s} \rangle \approx_{\chi} b_1 \pmod{p}
$$
  

$$
\langle \mathbf{a}_2, \mathbf{s} \rangle \approx_{\chi} b_2 \pmod{p}
$$

for  $\mathbf{s}\in\mathbb{Z}_p^n, \mathbf{a}_i\overset{\$}{\leftarrow}\mathbb{Z}_p^n, b_i\in\mathbb{Z}_p,$  and error  $\chi:\mathbb{Z}_p\rightarrow\mathbb{R}^+$  on  $\mathbb{Z}_p.$  $\triangleright$  Goal: Recover s.

. . .

- 2. Why we care:
	- $\triangleright$  Believed hard for quantum algorithms
	- $\blacktriangleright$  Average-case  $=$  worst-case
	- $\blacktriangleright$  Many crypto applications!

イ押 トラ ミュート・エ

 $\Omega$ 

- 1. Intro to lattices
	- 1.1 What's a lattice?
	- 1.2 Hard lattice problems
- 2. Gaussians and lattices
- 3. From lattices to learning
- 4. From learning to crypto

 $\leftarrow$   $\Box$ 

A + + = + + = +

A lattice is a discrete additive subgroup of  $\mathbb{R}^n$ 

イロメ イ部メ イヨメ イヨメー

 $\equiv$ 

- A lattice is a discrete additive subgroup of  $\mathbb{R}^n$
- A lattice is a set of points in *n*-dimensional space with a periodic structure

a mills.

 $A \cap B$  is a  $B \cap A \cap B$  is

 $\equiv$ 

- A lattice is a discrete additive subgroup of  $\mathbb{R}^n$
- $\triangleright$  A lattice is a set of points in *n*-dimensional space with a periodic structure
- ► Given *n* linearly independent vectors  $\mathbf{v}_1, ..., \mathbf{v}_n \in \mathbb{R}^n$ , the lattice they generate is the set of vectors

$$
L(\mathbf{v}_1, ..., \mathbf{v}_n) \stackrel{\text{def}}{=} \left\{ \sum_{i=1}^n \alpha_i \mathbf{v}_i \ \middle| \ \alpha_i \in \mathbb{Z} \right\}.
$$

 $A \cap B$  is a  $B$  is a  $B$  is

- A lattice is a discrete additive subgroup of  $\mathbb{R}^n$
- $\triangleright$  A lattice is a set of points in *n*-dimensional space with a periodic structure
- ► Given *n* linearly independent vectors  $\mathbf{v}_1, ..., \mathbf{v}_n \in \mathbb{R}^n$ , the lattice they generate is the set of vectors

$$
L(\mathbf{v}_1,...,\mathbf{v}_n) \stackrel{\text{def}}{=} \left\{ \sum_{i=1}^n \alpha_i \mathbf{v}_i \ \Big| \ \alpha_i \in \mathbb{Z} \right\}.
$$

$$
\blacktriangleright \text{ The basis } \mathbf{B} = \begin{pmatrix} | & | & \dots | \\ \mathbf{v}_1 & \mathbf{v}_2 & \dots & \mathbf{v}_n \\ | & | & \dots & | \end{pmatrix} \text{ generates the lattice } L(\mathbf{B}).
$$

 $A \cap B$  is a  $B$  is a  $B$  is

### More on lattice bases

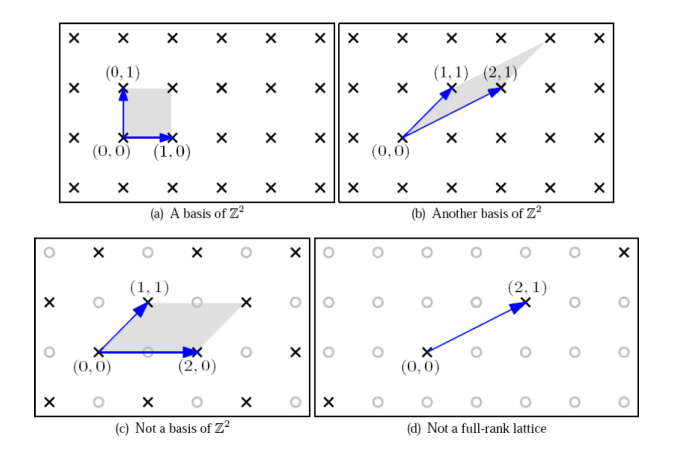

 $\leftarrow$   $\Box$ 

× A × ÷ × 重き E

## More on lattice bases

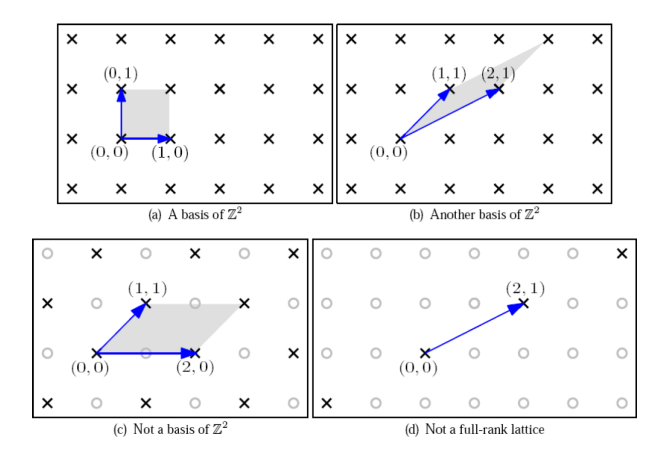

The gray-shaded region is the fundamental parallelepiped, given by  $P(\mathbf{B}) = \{\mathbf{B}x \mid x \in [0,1)^n\}.$ 

 $\leftarrow$ 

÷

For bases  $B_1, B_2, L(B_1) = L(B_2) \Rightarrow vol(P(B_1)) = vol(P(B_2))$ 

a mills.

メター・メディ メディー

 $\equiv$ 

- For bases  $B_1, B_2, L(B_1) = L(B_2) \Rightarrow vol(P(B_1)) = vol(P(B_2))$
- $\blacktriangleright$  vol( $P(B)$ ) = det( $B$ )

a mills.

マーター マーティング エー・エー

 $\equiv$ 

- For bases  $B_1, B_2, L(B_1) = L(B_2) \Rightarrow vol(P(B_1)) = vol(P(B_2))$
- $\blacktriangleright$  vol( $P(B)$ ) = det( $B$ )
- $\blacktriangleright$  det( $B_1$ ) = det( $B_2$ ) iff  $B_1 = B_2U$  for a unimodular matrix U

マーター マーティング エー・エー

 $\equiv$ 

 $QQ$ 

- For bases  $B_1, B_2, L(B_1) = L(B_2) \Rightarrow vol(P(B_1)) = vol(P(B_2))$
- $\blacktriangleright$  vol( $P(B)$ ) = det( $B$ )
- $\blacktriangleright$  det( $B_1$ ) = det( $B_2$ ) iff  $B_1 = B_2 U$  for a unimodular matrix U
- A matrix **U** is unimodular if it is integral and  $det(\mathbf{U}) = \pm 1$ .

イタン イラン イラント

 $\Omega$ 

- For bases  $B_1, B_2, L(B_1) = L(B_2) \Rightarrow vol(P(B_1)) = vol(P(B_2))$
- $\blacktriangleright$  vol(P(**B**)) = det(**B**)
- $\blacktriangleright$  det( $B_1$ ) = det( $B_2$ ) iff  $B_1 = B_2U$  for a unimodular matrix U
- A matrix **U** is unimodular if it is integral and  $det(\mathbf{U}) = \pm 1$ .

Moral of the story: All lattices have countably infinitely many bases, and given some fixed lattice, all of its possible bases are related by "volume-preserving" transformations.

マーター マーティング アール

## The dual of a lattice

► Given a lattice  $L = L(\mathbf{B})$ , the dual lattice  $L^* \stackrel{\text{def}}{=} L(\mathbf{B}^*)$  is generated by the dual basis  $B^*$ ; the unique basis s.t.  $B^T B^* = I$ 

 $\leftarrow$   $\Box$ 

A + + = + + = +

## The dual of a lattice

- ► Given a lattice  $L = L(\mathbf{B})$ , the dual lattice  $L^* \stackrel{\text{def}}{=} L(\mathbf{B}^*)$  is generated by the dual basis  $B^*$ ; the unique basis s.t.  $B^T B^* = I$ .
- Equivalently, the dual of a lattice  $L \in \mathbb{R}^n$  is given by

$$
\mathcal{L}^* = \left\{ \boldsymbol{y} \in \mathbb{R}^n \: \: \middle| \: \langle \boldsymbol{x}, \boldsymbol{y} \rangle \in \mathbb{Z}, \: \text{for all } \boldsymbol{x} \in \mathcal{L} \right\}.
$$

A + + = + + = +

## The dual of a lattice

- ► Given a lattice  $L = L(\mathbf{B})$ , the dual lattice  $L^* \stackrel{\text{def}}{=} L(\mathbf{B}^*)$  is generated by the dual basis  $B^*$ ; the unique basis s.t.  $B^T B^* = I$
- Equivalently, the dual of a lattice  $L \in \mathbb{R}^n$  is given by

$$
\mathcal{L}^* = \left\{ \boldsymbol{y} \in \mathbb{R}^n \ \middle| \ \langle \boldsymbol{x}, \boldsymbol{y} \rangle \in \mathbb{Z}, \text{ for all } \boldsymbol{x} \in \mathcal{L} \right\}.
$$

Fact. For any  $L = L(\mathbf{B}), L^* = L(\mathbf{B}^*),$ 

$$
|\mathrm{vol}(P(\mathbf{B}))| = \left|\frac{1}{\mathrm{vol}(P(\mathbf{B}^*))}\right|.
$$

A + + = + + = +

a mills.

メタト メミト メミト

 $\equiv$ 

- 1.  $GAPSVP_{\gamma}$ 
	- INPUT: *n*-dimensional lattice L and a number  $d > 0$
	- $\triangleright$  OUTPUT: YES if  $\lambda_1(L) \leq d$ ; NO if  $\lambda_1(L) > \gamma(n) \cdot d$

 $A \cap B$  is a  $B \cap A \cap B$  is

 $4.17 \pm 1.0$ 

 $\equiv$ 

- 1. GAPSVP $_{\gamma}$ 
	- INPUT: *n*-dimensional lattice L and a number  $d > 0$
	- $\triangleright$  OUTPUT: YES if  $\lambda_1(L) \leq d$ ; NO if  $\lambda_1(L) > \gamma(n) \cdot d$
- 2.  $\text{CVP}_{L^*,d}$ 
	- ► INPUT: *n*-dimensional (dual) lattice  $L^*$  and a point  $\mathbf{x} \in \mathbb{R}^n$ within distance d of L<sup>\*</sup>
	- ► OUTPUT: the closest vector in  $L^*$  to x

 $A \cap B$  is a  $B$  is a  $B$  is

- 1. GAPSVP $_{\gamma}$ 
	- INPUT: n-dimensional lattice L and a number  $d > 0$
	- $\triangleright$  OUTPUT: YES if  $\lambda_1(L) \leq d$ ; NO if  $\lambda_1(L) > \gamma(n) \cdot d$
- 2.  $CVP_{l^*d}$ 
	- ► INPUT: *n*-dimensional (dual) lattice  $L^*$  and a point  $\mathbf{x} \in \mathbb{R}^n$ within distance d of L<sup>\*</sup>
	- ► OUTPUT: the closest vector in  $L^*$  to x
- 3. Other common lattice problems:
	- ▶ Shortest Independent Vectors Problem (SIVP), Covering Radius Problem (CRP), Bounded Distance Decoding (BDD), Discrete Gaussian Sampling Problem (DGS), Generalized Independent Vectors Problem (GIVP)

イロメ マ桐 レマ ティスティ

# Complexity of (Gap)SVP and (Gap)CVP (and SIVP)

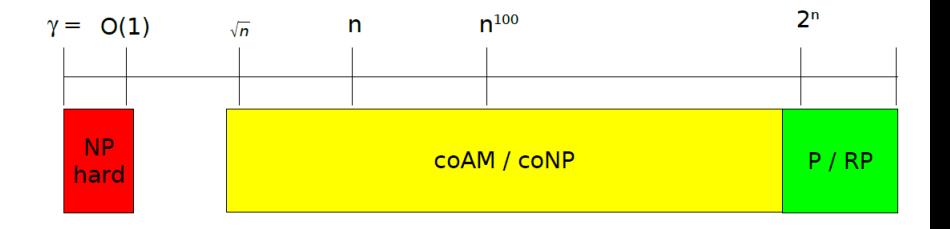

Moral of the story: We can get  $\tilde{O}(2^n)$ -approximate solutions in polynomial time. Constant-factor approximations are NP-hard. The best algorithms for anything in between require  $\Omega(2^n)$  time.

 $A \cap B$  and  $A \cap B$  and  $B \cap B$ 

- 1. Intro to lattices
- 2. Gaussians and lattices
	- 2.1 Uniformly sampling space
	- 2.2  $\,D_{L,r}\colon$  The discrete Gaussian of width  $\,r$  on a lattice  $L$
- 3. From lattices to learning
- 4. From learning to crypto

A + + = + + = +

Question: How do you uniformly sample over an unbounded range?

Eg, how do you uniformly sample  $x \in \mathbb{Z}$ ?

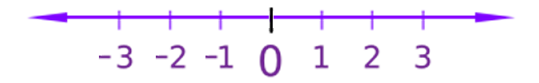

**A BAR BAY** 

A.

重

Question: How do you uniformly sample over an unbounded range?

Eg, how do you uniformly sample  $x \in \mathbb{Z}$ ?

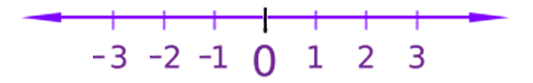

#### Answer: You can't!

5 - 1 - 1 - 1 - 1

 $\equiv$ 

Question: How do you uniformly sample over an unbounded range?

Eg, how do you uniformly sample  $x \in \mathbb{Z}$ ?

$$
-3 -2 -1 0 1 2 3
$$

Answer: You can't! The "lattice answer": Sample uniformly from  $\mathbb{Z}_p$ ; view  $\mathbb Z$  as being partitioned by copies of  $\mathbb{Z}_p$ 

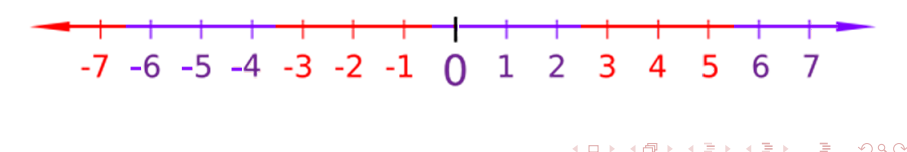

Question: How do you uniformly sample from  $\mathbb{R}^n$ ?

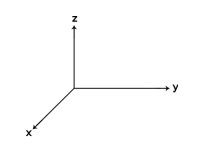

 $\leftarrow$   $\Box$ 

御き メミメ メミメ

重

Question: How do you uniformly sample from  $\mathbb{R}^n$ ?

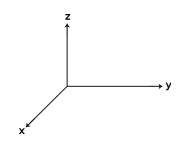

Answer: You can't!

 $\leftarrow$   $\Box$ 

医黄金 医黄金

 $\sim$ 

重

Question: How do you uniformly sample from  $\mathbb{R}^n$ ?

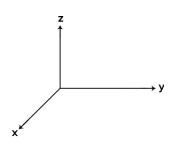

Answer: You can't! The "lattice answer": Sample uniformly from the fundamental parallelepiped of a lattice.

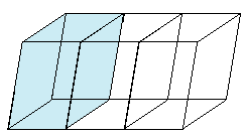

A related question: What does a lattice look like when you "smudge" the lattice points with Gaussian-distributed noise?

A + + = + + = +

 $\equiv$ 

A related question: What does a lattice look like when you "smudge" the lattice points with Gaussian-distributed noise? Answer:  $\mathbb{R}^n$ 

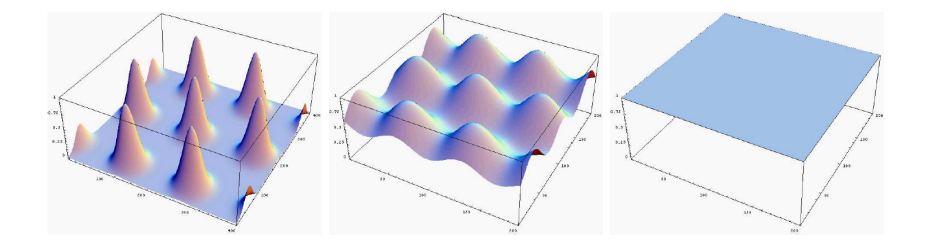

 $\triangleright$  Left-to-right: PDFs of Gaussians centered at lattice points with increasing standard deviation

A + + = + + = +

 $\Omega$ 

## The discrete Gaussian:  $D_{L,r}$

Denote by  $D_{L,r}$  the discrete Gaussian on a lattice L of width r

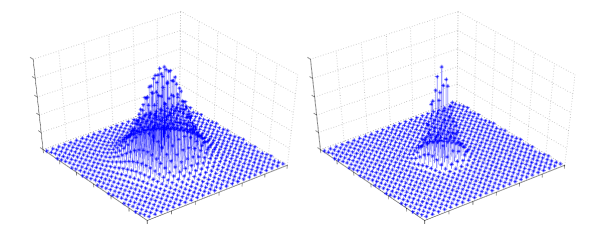

a mills.

御 ▶ イヨ ▶ イヨ ▶

## The discrete Gaussian:  $D_{L,r}$

Denote by  $D_{L,r}$  the discrete Gaussian on a lattice L of width r

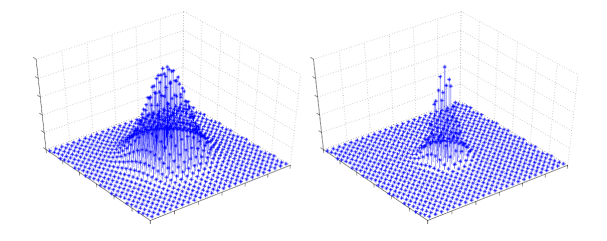

**Define the smoothing parameter,**  $\eta_e(L)$ , as the least width s.t.  $D_{L,r}$  is at most  $\epsilon$ -far from the continuous Gaussian (over L).

5 **5 4 5 6 4 5 6**
### The discrete Gaussian:  $D_{L,r}$

 $\triangleright$  Denote by  $D_{L,r}$  the discrete Gaussian on a lattice L of width r

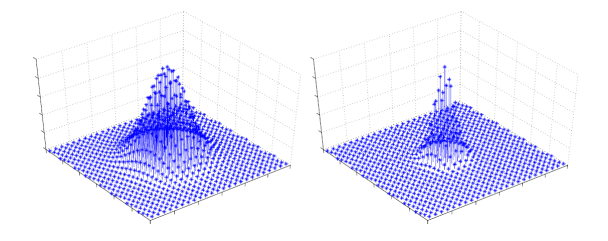

- **Define the smoothing parameter,**  $\eta_e(L)$ , as the least width s.t.  $D_{L,r}$  is at most  $\epsilon$ -far from the continuous Gaussian (over L).
- $\blacktriangleright$  Important fact.  $\eta_{\mathsf{negl}(n)}(L) = \omega(n)$  $\sqrt{\log n}$ )  $\approx \Theta(\sqrt{n})$

K 御 ▶ K 君 ▶ K 君 ▶

ה מר

- 1. Intro to lattices
- 2. Gaussians and lattices
- 3. From lattices to learning
	- 3.1 Reduction sketch: GapSVP to LWE
- 4. From learning to crypto

A + + = + + = +

 $2Q$ 

#### Reduction from GapSVP to LWE – Overview

REDUCTION SKETCH

- 1. Our goal: Prove LWE is hard
- 2. Reduction outline
	- 2.1 Why quantum?
- 3. Classical step:  $D_{L,r}$  + LWE oracle  $\rightarrow$  CVP<sub>L<sup>\*</sup>, $\alpha$ p/r oracle</sub>
- 4. Quantum step:  $\mathsf{CVP}_{L^*,\alpha p/r}$  oracle  $\rightarrow D_{L,r\sqrt{n}/(\alpha p)}$ 4.1 NOTE:  $(\eta_{\epsilon}(L) \approx) \alpha p > 2\sqrt{n} \rightarrow D_{L,r\sqrt{n}/(\alpha p)} \approx D_{L,$
- 5. Conclude: Either LWE is hard, or the complexity landscape turns into a war zone
	- 5.1 "War zone:" At least 4 or 5 good complexity classes had to give their lives to ensure stability – that sort of thing.

 $A \cap B$   $A \cap A \subseteq B$   $A \subseteq B$ 

#### Reduction outline: GapSVP to LWE

 $\triangleright$  LLL Basis Reduction algorithm: In polytime, given an arbitrary  $L(B)$  outputs a new basis  $B'$  of length at most  $2^n$ times the shortest basis.

GOAL: Given an arbitrary lattice L, output a very short vector, or decide none exist.

A + + = + + = +

#### Reduction outline: GapSVP to LWE

 $\triangleright$  LLL Basis Reduction algorithm: In polytime, given an arbitrary  $L(B)$  outputs a new basis  $B'$  of length at most  $2^n$ times the shortest basis.

GOAL: Given an arbitrary lattice L, output a very short vector, or decide none exist.

- ► Let  $r_i$  denote  $r \cdot (\alpha p / \sqrt{2})$  $(\overline{n})^i$  for  $i=3n,3n-1,...,1$  and  $r\geq O({n}/{\alpha}).$  (Imagine  $\alpha\approx 1/{n^{1.5}}$ , so  $r\approx n^{1.5}\cdot n.$ )
- $\blacktriangleright$  Using LLL, generate **B**', and using **B**', draw  $n^c$  samples from  $D_{L,r_{3n}}$ .

 $4.50 \times 4.70 \times 4.70 \times$ 

#### Reduction outline: GapSVP to LWE

 $\triangleright$  LLL Basis Reduction algorithm: In polytime, given an arbitrary  $L(B)$  outputs a new basis  $B'$  of length at most  $2^n$ times the shortest basis.

GOAL: Given an arbitrary lattice L, output a very short vector, or decide none exist.

- ► Let  $r_i$  denote  $r \cdot (\alpha p / \sqrt{2})$  $(\overline{n})^i$  for  $i=3n,3n-1,...,1$  and  $r\geq O({n}/{\alpha}).$  (Imagine  $\alpha\approx 1/{n^{1.5}}$ , so  $r\approx n^{1.5}\cdot n.$ )
- $\blacktriangleright$  Using LLL, generate **B**', and using **B**', draw  $n^c$  samples from  $D_{L,r_{3n}}$ .
- For  $i = 3n, \ldots 1$ ,
	- Call ITERATIVESTEP  $n^c$  times, using the  $n^c$  samples from  $D_{L,r_i}$  to produce 1 sample from  $D_{L,r_{i-1}}$  each time.
- $\blacktriangleright$  Output a sample from  $D_{L,r_0} = D_{L,r}.$

 $(0,1)$   $(0,1)$   $(0,1)$   $(1,1)$   $(1,1)$   $(1,1)$ 

#### Two steps: (1) classical, (2) quantum

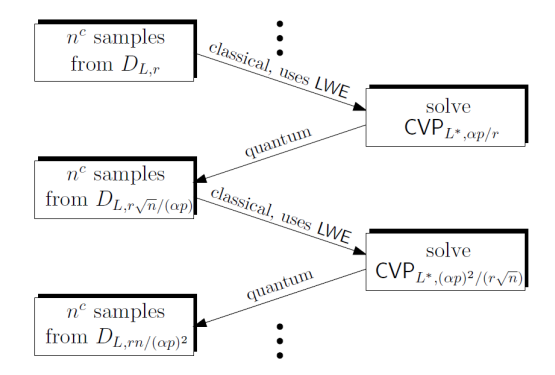

イロン イ母ン イヨン イヨン

E

 $2Q$ 

- In Let L be a lattice. Let  $d \ll \lambda_1(L)$ .
- ▶ You are given an oracle  $\mathcal O$  that, on input  $\mathbf x\in\mathbb R^n$  within distance  $d$  from  $L$ , outputs the closest lattice vector to  $x$ .
- $\triangleright$  (Caveat: If x of distance  $> d$  from L, O's output is arbitrary.)
- $\blacktriangleright$  How do you use  $O$ ?

 $A \cap B$  is a  $B \cap B$  is a  $B \cap B$ 

- In Let L be a lattice. Let  $d \ll \lambda_1(L)$ .
- ▶ You are given an oracle  $\mathcal O$  that, on input  $\mathbf x\in\mathbb R^n$  within distance  $d$  from  $L$ , outputs the closest lattice vector to  $x$ .
- $\triangleright$  (Caveat: If x of distance  $> d$  from L, O's output is arbitrary.)
- $\blacktriangleright$  How do you use  $O$ ?
- $\triangleright$  One idea: Choose some lattice vector  $y \in L$ . Let  $x = y + z$ with  $||z|| \leq d$ . Give x to  $\mathcal{O}$ .

マーティ ミュース ミュ

- In Let L be a lattice. Let  $d \ll \lambda_1(L)$ .
- ▶ You are given an oracle  $\mathcal O$  that, on input  $\mathbf x\in\mathbb R^n$  within distance  $d$  from  $L$ , outputs the closest lattice vector to  $x$ .
- $\triangleright$  (Caveat: If x of distance  $> d$  from L, O's output is arbitrary.)
- $\blacktriangleright$  How do you use  $O$ ?
- $\triangleright$  One idea: Choose some lattice vector  $y \in L$ . Let  $x = y + z$ with  $||z|| \leq d$ . Give x to  $\mathcal{O}$ .
- But then  $\mathcal{O}(\mathbf{x}) = \mathbf{y}!$

マーティ ミュース ミュ

- In Let L be a lattice. Let  $d \ll \lambda_1(L)$ .
- ▶ You are given an oracle  $\mathcal O$  that, on input  $\mathbf x\in\mathbb R^n$  within distance  $d$  from  $L$ , outputs the closest lattice vector to  $x$ .
- $\triangleright$  (Caveat: If x of distance  $> d$  from L, O's output is arbitrary.)
- $\blacktriangleright$  How do you use  $O$ ?
- $\triangleright$  One idea: Choose some lattice vector  $y \in L$ . Let  $x = y + z$ with  $||z|| \leq d$ . Give x to  $\mathcal{O}$ .
- But then  $\mathcal{O}(\mathbf{x}) = \mathbf{y}!$
- But quantumly, knowing how to compute **y** given only  $y + z$  is useful – it allows us to uncompute a register containing  $\mathbf{v}$ .

イロメ イタメ イチメ イチメー

 $\triangleright$  Let D be a probability distribution on a lattice L. Consider the Fourier transform  $f : \mathbb{R}^n \to \mathbb{C}$ , given by

$$
f(\mathbf{x}) \stackrel{\text{def}}{=} \sum_{\mathbf{y} \in L} D(\mathbf{y}) \exp(2\pi i \langle \mathbf{x}, \mathbf{y} \rangle) = \mathbb{E}_{\mathbf{y} \leftarrow D} [\exp(2\pi i \langle \mathbf{x}, \mathbf{y} \rangle)]
$$

a mille

メタメ メミメ メミメー

 $\equiv$ 

 $2Q$ 

 $\triangleright$  Let D be a probability distribution on a lattice L. Consider the Fourier transform  $f : \mathbb{R}^n \to \mathbb{C}$ , given by

$$
f(\mathbf{x}) \stackrel{\text{def}}{=} \sum_{\mathbf{y} \in L} D(\mathbf{y}) \exp(2\pi i \langle \mathbf{x}, \mathbf{y} \rangle) = \mathbb{E}_{\mathbf{y} \leftarrow D} [\exp(2\pi i \langle \mathbf{x}, \mathbf{y} \rangle)]
$$

In Using Hoeffding's inequality, if  $y_1, ..., y_N$  are  $N = poly(n)$ independent samples from  $D$ , then w.h.p.

$$
f(\mathbf{x}) \approx \frac{1}{N} \sum_{j=1}^{N} \exp(2\pi i \langle \mathbf{x}, \mathbf{y}_j \rangle)
$$

マーター マーティング

 $\blacktriangleright$  Applying this idea to  $D_{L,r}$ , we get a good approximation of its Fourier transform, denoted  $f_{1/r}$ . Note  $f_{1/r}$  is  $L^*$ -periodic.

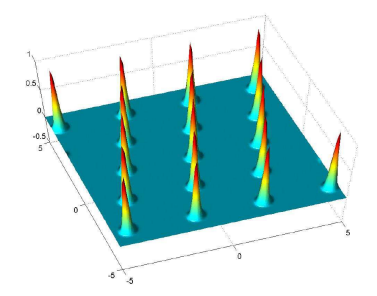

 $\Omega$ 

 $\blacktriangleright$  Applying this idea to  $D_{L,r}$ , we get a good approximation of its Fourier transform, denoted  $f_{1/r}$ . Note  $f_{1/r}$  is  $L^*$ -periodic.

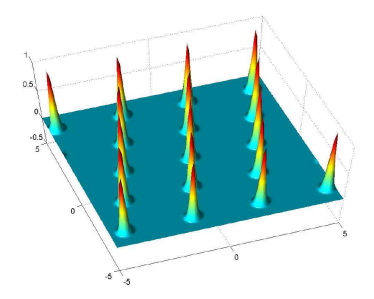

► It can be shown that  $1/r \ll \lambda_1(L^*)$ , so we have

$$
f_{1/r}(\mathbf{x}) \approx \exp(-\pi (r \cdot \text{dist}(L^*, \mathbf{x}))^2)
$$

 $\blacktriangleright$  Attempt  $\#1$ : Using samples from  $D_{L,r}$ , we repeatedly compute approximations to  $f_{1/r}$  and attempt to "walk uphill" to find the peak (a dual lattice point).

メター・メディ メディー

 $2Q$ 

- $\blacktriangleright$  Attempt  $\#1$ : Using samples from  $D_{L,r}$ , we repeatedly compute approximations to  $f_{1/r}$  and attempt to "walk uphill" to find the peak (a dual lattice point).
- $\triangleright$  The problem: This procedure only gives a method to solve  $\text{CVP}_{L^*, 1/r}.$  (Beyond that distance, the value of  $f_{1/r}$  becomes negligible.)
- Plugging this into our iterative step means we go from  $D_{L,r}$  to  $D_{L,r\sqrt{n}}$ , which is the wrong direction!

イロメ イ押 トラ ラトラ チャー

- $\blacktriangleright$  Attempt  $\#1$ : Using samples from  $D_{L,r}$ , we repeatedly compute approximations to  $f_{1/r}$  and attempt to "walk uphill" to find the peak (a dual lattice point).
- $\triangleright$  The problem: This procedure only gives a method to solve  $\text{CVP}_{L^*, 1/r}.$  (Beyond that distance, the value of  $f_{1/r}$  becomes negligible.)
- Plugging this into our iterative step means we go from  $D_{L,r}$  to  $D_{L,r\sqrt{n}}$ , which is the wrong direction!
- ► Goal: We need a FATTER Fourier transform!

メタメ メミメ メミメー

- $\triangleright$  Equivalently, we need tighter samples!
- Attempt  $#2$ : Take samples from  $D_{L,r}$  and just divide every coordinate by  $\rho$ . This gives samples from  $D_{L/p,r/p}$ , where  $L/p$ is  $L$  scaled down by a factor of  $p$ .

マーター マーティング アール

 $\Omega$ 

- $\triangleright$  Equivalently, we need tighter samples!
- Attempt  $\#2$ : Take samples from  $D_{\text{L}}$  and just divide every coordinate by  $\rho$ . This gives samples from  $D_{L/p,r/p}$ , where  $L/p$ is  $L$  scaled down by a factor of  $p$ .
- In That is, the lattice  $L/p$  consists of  $p^n$  translates of L.
	- If Label these  $p^n$  translates by vectors from  $\mathbb{Z}_p^n$ .

- イート イモー・イモー

- $\triangleright$  Equivalently, we need tighter samples!
- Attempt  $#2$ : Take samples from  $D_{L,r}$  and just divide every coordinate by  $\rho$ . This gives samples from  $D_{L/p,r/p}$ , where  $L/p$ is  $L$  scaled down by a factor of  $p$ .
- In That is, the lattice  $L/p$  consists of  $p^n$  translates of L.
	- If Label these  $p^n$  translates by vectors from  $\mathbb{Z}_p^n$ .
- $\blacktriangleright$  It can be shown that  $r/p > \eta_\epsilon(L)$ , which implies  $D_{L/p,r/p}$  is uniform over the set of  $L + La/p$ , for  $\mathbf{a} \in \mathbb{Z}_p^n$ 
	- ► For any choice of  $\mathbf{a} \in \mathbb{Z}_p^n$ ,  $L + \mathsf{La}/p$  (modulo the parallelepiped) corresponds to a choice of translate

イロメ マ桐 レマ ティスティ

- $\triangleright$  This motivates defining a new distribution,  $\tilde{D}$  with samples  $(a, y)$  obtained by:
	- 1.  $y \leftarrow D_{L/p,r/p}$ 2.  $\mathbf{a} \in \mathbb{Z}_p^n$  s.t.  $\mathbf{y} \in L + \mathsf{La}/p$  ( $\leftarrow$  Complicated to analyze..?)

イ押 トラ ミトラ ミトー

- $\triangleright$  This motivates defining a new distribution,  $\tilde{D}$  with samples  $(a, y)$  obtained by:
	- 1.  $y \leftarrow D_{L/p,r/p}$ 2.  $\mathbf{a} \in \mathbb{Z}_p^n$  s.t.  $\mathbf{y} \in L + \mathsf{La}/p$  ( $\leftarrow$  Complicated to analyze..?)
- From the previous slide, we know that we can obtain  $\tilde{D}$  from  $D_{L,r}$ .

 $4.50 \times 4.70 \times 4.70 \times$ 

 $\triangleright$  This motivates defining a new distribution,  $\tilde{D}$  with samples  $(a, y)$  obtained by:

1. 
$$
\mathbf{y} \leftarrow D_{L/p,r/p}
$$
  
2.  $\mathbf{a} \in \mathbb{Z}_p^n$  s.t.  $\mathbf{y} \in L + La/p$  ( $\leftarrow$  Complicated to analyze.?)

From the previous slide, we know that we can obtain  $\tilde{D}$  from  $D_{L,r}$ .

Also, we know that  $\tilde{D}$  is equivalently obtained by:

1. First, 
$$
a \stackrel{\$}{\leftarrow} \mathbb{Z}_p^n \left( \leftarrow \text{Ahh! Much nicer. } \right)
$$
)

2. Then, 
$$
\mathbf{y} \leftarrow \dot{D}_{L+La/p,r/p}
$$

A + + = + + = +

 $\triangleright$  This motivates defining a new distribution,  $\tilde{D}$  with samples  $(a, y)$  obtained by:

\n- 1. 
$$
y \leftarrow D_{L/p,r/p}
$$
\n- 2.  $a \in \mathbb{Z}_p^n$  s.t.  $y \in L + La/p$  ( $\leftarrow$  Complicated to analyze.?)
\n

From the previous slide, we know that we can obtain  $\tilde{D}$  from  $D_{L,r}$ .

Also, we know that  $\tilde{D}$  is equivalently obtained by:

1. First, 
$$
a \stackrel{\$}{\leftarrow} \mathbb{Z}_p^n \ (\leftarrow \text{Ahh! Much nicer. :})
$$

2. Then, 
$$
\mathbf{y} \leftarrow \dot{D}_{L+La/p,r/p}
$$

 $\triangleright$  The width of the discrete Gaussian samples **y** is tighter now!..

A + + = + + = +

∽≏ດ

How about the Fourier transform of  $\tilde{D}$ ? It's wider now! But...

A + + E + + E +

 $\equiv$ 

 $2Q$ 

How about the Fourier transform of  $\tilde{D}$ ? It's wider now! But... The problem: Each hill of  $f_{p/r}$  now has its own "phase." Do we climb up or down?

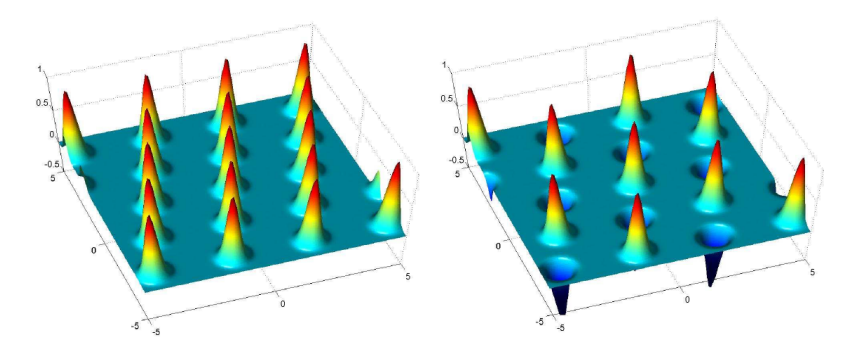

 $\blacktriangleright$  Two examples of the Fourier transform of  $D_{L+La/p,r/p}$  with  $a=(0,0)$  (left) and  $a=(1,1)$  (right).

 $\Omega$ 

#### Key observation  $#1$ :

► For  $\textbf{x} \in L^*$ , each sample  $(\textbf{a}, \textbf{y}) \leftarrow \tilde{D}$  gives a linear equation

$$
\langle \mathbf{a}, \tau(\mathbf{x}) \rangle = p \langle \mathbf{x}, \mathbf{y} \rangle \bmod p
$$

for  $\mathbf{a} \overset{\$}{\leftarrow} \mathbb{Z}_p^n$ . After about  $n$  equations, we can use Gaussian elimination to recover  $\tau(\mathbf{x}) \in \mathbb{Z}_p^n$ .

► What if  $x \notin L^*$ ?

AD - 4 E - 4 E -

#### Key observation  $#2$ :

► For **x** close to  $L^*$ , each sample  $(\mathbf{a}, \mathbf{y}) \leftarrow \tilde{D}$  gives a linear equation with error

$$
\langle \mathbf{a}, \tau(\mathbf{x}) \rangle \approx \lfloor p\langle \mathbf{x}, \mathbf{y} \rangle \rceil \bmod p
$$

for  $\mathbf{a}\stackrel{\$}{\leftarrow}\mathbb{Z}_p^n$ . After  $poly(n)$  equations, we use the LWE oracle to recover  $\tau(\mathsf{x}) \in \mathbb{Z}_p^n$ . (NOTE:  $|\textsf{error}| = ||\tau(\mathsf{x})||_2$ )

A + + = + + = +

∽≏ດ

#### Key observation  $#2$ :

► For **x** close to  $L^*$ , each sample  $(\mathbf{a}, \mathbf{y}) \leftarrow \tilde{D}$  gives a linear equation with error

$$
\langle \mathbf{a}, \tau(\mathbf{x}) \rangle \approx \lfloor p\langle \mathbf{x}, \mathbf{y} \rangle \rceil \bmod p
$$

for  $\mathbf{a}\stackrel{\$}{\leftarrow}\mathbb{Z}_p^n$ . After  $poly(n)$  equations, we use the LWE oracle to recover  $\tau(\mathsf{x}) \in \mathbb{Z}_p^n$ . (NOTE:  $|\textsf{error}| = ||\tau(\mathsf{x})||_2$ )

- **Fig.** This lets us compute the phase  $exp(2\pi i \langle \mathbf{a}, \tau(\mathbf{x}) \rangle / p)$ , and hence recover the closest dual lattice vector to x.
- $\triangleright$  Classical step DONE.

 $4.50 \times 4.70 \times 4.70 \times$ 

∽≏ດ

### Observe:  $\text{CVP}_{L^*,\alpha p/r} \to D_{L,r\sqrt{n}/(\alpha p)} = \text{CVP}_{L^*,\sqrt{n}/r} \to D_{L,r}$

イロン イ母ン イミン イモンニ き

 $2Q$ 

# New quantum step:  $\mathsf{CVP}_{L^*,\sqrt{n}/r}$ oracle  $\rightarrow D_{L,r}$

Ok, let's give a solution for  $\text{CVP}_{L^*,\sqrt{n}/r} \to D_{L,r}.$ 

イロン イ御ン イミン イモン 一番

 $2Q$ 

GOAL: Get a quantum state corresponding to  $f_{1/r}$  (on the dual lattice) and use the quantum Fourier transform to get  $D_{L,r}$  (on the primal lattice). We will use the promised CVP oracle to do so.

イタン イラン イランド

GOAL: Get a quantum state corresponding to  $f_{1/r}$  (on the dual lattice) and use the quantum Fourier transform to get  $D_{L,r}$  (on the primal lattice). We will use the promised CVP oracle to do so.

1. Create a uniform superposition on  $L^* \colon \sum_{\mathbf{x} \in L^*} |\mathbf{x}\rangle$ .

マーター マーティング アール

GOAL: Get a quantum state corresponding to  $f_{1/r}$  (on the dual lattice) and use the quantum Fourier transform to get  $D_{L,r}$  (on the primal lattice). We will use the promised CVP oracle to do so.

- 1. Create a uniform superposition on  $L^* \colon \sum_{\mathbf{x} \in L^*} |\mathbf{x}\rangle$ .
- 2. On a separate register, create a "Gaussian state" of width  $1/r: \sum_{z \in \mathbb{R}^n} \exp(-\pi ||rz||^2) |z\rangle$ .

マーター マーティング アール

GOAL: Get a quantum state corresponding to  $f_{1/r}$  (on the dual lattice) and use the quantum Fourier transform to get  $D_{L,r}$  (on the primal lattice). We will use the promised CVP oracle to do so.

- 1. Create a uniform superposition on  $L^* \colon \sum_{\mathbf{x} \in L^*} |\mathbf{x}\rangle$ .
- 2. On a separate register, create a "Gaussian state" of width  $1/r: \sum_{z \in \mathbb{R}^n} \exp(-\pi ||rz||^2) |z\rangle$ .
- 3. The combined system state is written:

$$
\sum_{\mathbf{x}\in L^*,\mathbf{z}\in\mathbb{R}^n} exp(-\pi||r\mathbf{z}||^2)|\mathbf{x},\mathbf{z}\rangle.
$$

マーター マーティング アール
# New quantum step:  $\mathsf{CVP}_{L^*,\sqrt{n}/r}$ oracle  $\rightarrow D_{L,r}$

Key rule: All quantum computations must be reversible.

a mills.

メタメ メミメ メミメー

目

<span id="page-72-0"></span> $2Q$ 

New quantum step:  $\mathsf{CVP}_{L^*,\sqrt{n}/r}$ oracle  $\rightarrow D_{L,r}$ 

Key rule: All quantum computations must be reversible.

1. Add the first register to the second (reversible) to obtain:  $\sum_{\mathbf{x}\in L^*, \mathbf{z}\in \mathbb{R}^n} \exp(-\pi ||r\mathbf{z}||^2) |\mathbf{x}, \mathbf{x} + \mathbf{z}\rangle.$ 

A + + = + + = +

Key rule: All quantum computations must be reversible.

- 1. Add the first register to the second (reversible) to obtain:  $\sum_{\mathbf{x}\in L^*, \mathbf{z}\in \mathbb{R}^n} \exp(-\pi ||r\mathbf{z}||^2) |\mathbf{x}, \mathbf{x} + \mathbf{z}\rangle.$
- 2. Since we have a  $\mathsf{CVP}_{L^*,\sqrt{n}/r}$  oracle we can compute **x** from  $x + z$ . Therefore, we can uncompute the first register:

$$
\sum_{\mathbf{x}\in L^*,\mathbf{z}\in\mathbb{R}^n} \exp(-\pi||r\mathbf{z}||^2)|\mathbf{x}+\mathbf{z}\rangle \approx \sum_{\mathbf{z}\in\mathbb{R}^n} f_{1/r}(\mathbf{z})|\mathbf{z}\rangle.
$$

<span id="page-74-0"></span>イ押 トラ ミュート・エ

Key rule: All quantum computations must be reversible.

- 1. Add the first register to the second (reversible) to obtain:  $\sum_{\mathbf{x}\in L^*, \mathbf{z}\in \mathbb{R}^n} \exp(-\pi ||r\mathbf{z}||^2) |\mathbf{x}, \mathbf{x} + \mathbf{z}\rangle.$
- 2. Since we have a  $\mathsf{CVP}_{L^*,\sqrt{n}/r}$  oracle we can compute **x** from  $x + z$ . Therefore, we can uncompute the first register:

$$
\sum_{\mathbf{x}\in L^*,\mathbf{z}\in\mathbb{R}^n} \exp(-\pi||r\mathbf{z}||^2)|\mathbf{x}+\mathbf{z}\rangle \approx \sum_{\mathbf{z}\in\mathbb{R}^n} f_{1/r}(\mathbf{z})|\mathbf{z}\rangle.
$$

3. Finally, apply the quantum Fourier transform to obtain

$$
\sum_{\mathbf{y}\in L}D_{L,r}(\mathbf{y})|\mathbf{y}\rangle,
$$

and [m](#page-74-0)easu[r](#page-72-0)e it to obtain a sample from  $\approx D_{L,r}.$  $\approx D_{L,r}.$  $\approx D_{L,r}.$  $\approx D_{L,r}.$  $\approx D_{L,r}.$  $\approx D_{L,r}.$ 

不重 经不重要人

<span id="page-75-0"></span>∽≏ດ

- 1. Intro to lattices
- 2. Gaussians and lattices
- 3. From lattices to learning
- 4. From learning to crypto
	- 4.1 Regev's PKE scheme from LWE

<span id="page-76-0"></span>A + + = + + = +

## Decisional Learning with Errors (DLWE)

► For positive integers *n* and  $q \ge 2$ , a secret  $\mathbf{s} \in \mathbb{Z}_q^n$ , and a distribution  $\chi$  on  $\mathbb{Z}$ , define  $A_{s,\chi}$  as the distribution obtained by drawing  $\mathbf{a} \overset{\mathbf{\$}}{\leftarrow} \mathbb{Z}^n_q$  uniformly at random and a noise term  $e \overset{\mathbf{\$}}{\leftarrow} \chi,$ and outputting  $({\bf a},b)=({\bf a},\langle{\bf a},{\bf s}+{\bf e}\rangle\pmod q$   $\in \mathbb{Z}_q^n\times \mathbb{Z}_q.$ 

A + + = + + = +

## Decisional Learning with Errors (DLWE)

- ► For positive integers *n* and  $q \ge 2$ , a secret  $\mathbf{s} \in \mathbb{Z}_q^n$ , and a distribution  $\chi$  on  $\mathbb{Z}$ , define  $A_{s,\chi}$  as the distribution obtained by drawing  $\mathbf{a} \overset{\mathbf{\$}}{\leftarrow} \mathbb{Z}^n_q$  uniformly at random and a noise term  $e \overset{\mathbf{\$}}{\leftarrow} \chi,$ and outputting  $({\bf a},b)=({\bf a},\langle{\bf a},{\bf s}+{\bf e}\rangle\pmod q$   $\in \mathbb{Z}_q^n\times \mathbb{Z}_q.$
- $\triangleright$  (DLWE<sub>n,a,x</sub>). An adversary gets oracle access to either A<sub>s,x</sub> or  $U(\mathbb{Z}_q^n\times \mathbb{Z}_q)$  and aims to distinguish (with non-negligible advantage) which is the case.

イ押 トライモ トライモル

∽≏ດ

## Decisional Learning with Errors (DLWE)

- ► For positive integers *n* and  $q \ge 2$ , a secret  $\mathbf{s} \in \mathbb{Z}_q^n$ , and a distribution  $\chi$  on  $\mathbb{Z}$ , define  $A_{s,\chi}$  as the distribution obtained by drawing  $\mathbf{a} \overset{\mathbf{\$}}{\leftarrow} \mathbb{Z}^n_q$  uniformly at random and a noise term  $e \overset{\mathbf{\$}}{\leftarrow} \chi,$ and outputting  $({\bf a},b)=({\bf a},\langle{\bf a},{\bf s}+{\bf e}\rangle\pmod q$   $\in \mathbb{Z}_q^n\times \mathbb{Z}_q.$
- $\triangleright$  (DLWE<sub>n,a,x</sub>). An adversary gets oracle access to either A<sub>s,x</sub> or  $U(\mathbb{Z}_q^n\times \mathbb{Z}_q)$  and aims to distinguish (with non-negligible advantage) which is the case.
- **Theorem.** Let  $B \ge \omega(\log n) \cdot \sqrt{\frac{\omega}{n}}$  $\overline{\textit{n}}$ . There exists an efficiently sampleable distribution  $\chi$  with  $|\chi| < B$  (meaning,  $\chi$  is supported only on  $[-B, B]$ ) s.t. if an efficient algorithm solves the average-case  $DLWE_{n,q,\chi}$  problem, then there is an efficient quantum algorithm that solves GapSVP  $_{\tilde{O}(n \cdot q / B)}$  on any n-dimensional lattice.

イロメ イ部メ イヨメ イヨメー

## 1. SecretKeyGen $(1^n)$ : Sample  $\mathbf{s} \stackrel{\$}{\leftarrow} \mathbb{Z}_q^n$ . Output  $s\mathbf{k} = \mathbf{s}$ .

 $\leftarrow$  m.

5 - 1 - 1 - 1 - 1

 $\equiv$ 

 $2Q$ 

1. SecretKeyGen $(1^n)$ : Sample  $\mathbf{s} \stackrel{\$}{\leftarrow} \mathbb{Z}_q^n$ . Output  $s\mathbf{k} = \mathbf{s}$ . 2. PublicKeyGen $(\mathbf{s})$ : Let  $N\stackrel{\rm def}{=} O(n\log q)$ . Sample  $\mathbf{A}\stackrel{\$}{\leftarrow}\mathbb{Z}_q^{N\times n}$ and  $\mathbf{e}\stackrel{\$}{\leftarrow}\chi^{\textit{N}}.$  Compute  $\mathbf{b}=\mathbf{A}\cdot\mathbf{s}+\mathbf{e}$  (mod  $q$ ), and define  $\mathsf{P} \stackrel{\text{def}}{=} [\mathsf{b}||-\mathsf{A}] \in \mathbb{Z}_q^{N \times (n+1)}.$ 

Output  $pk = P$ .

- 1. SecretKeyGen $(1^n)$ : Sample  $\mathbf{s} \stackrel{\$}{\leftarrow} \mathbb{Z}_q^n$ . Output  $s\mathbf{k} = \mathbf{s}$ .
- 2. PublicKeyGen $(\mathbf{s})$ : Let  $N\stackrel{\rm def}{=} O(n\log q)$ . Sample  $\mathbf{A}\stackrel{\$}{\leftarrow}\mathbb{Z}_q^{N\times n}$ and  $\mathbf{e}\stackrel{\$}{\leftarrow}\chi^{\textit{N}}.$  Compute  $\mathbf{b}=\mathbf{A}\cdot\mathbf{s}+\mathbf{e}$  (mod  $q$ ), and define

$$
\mathsf{P} \stackrel{\text{def}}{=} [\mathsf{b}||-\mathsf{A}] \in \mathbb{Z}_q^{N \times (n+1)}.
$$

Output  $pk = P$ .

3. Enc<sub>pk</sub> $(m)$ : To encrypt a message  $m \in \{0, 1\}$  using  $pk = P$ , sample  $\mathsf{r} \in \{0,1\}^N$  and output the ciphertext

$$
\mathbf{c} = \mathbf{P}^{\mathcal{T}} \cdot \mathbf{r} + \left\lfloor \frac{q}{2} \right\rfloor \cdot \mathbf{m} \bmod q \in \mathbb{Z}_q^{n+1},
$$

where  $\mathbf{m} \stackrel{\text{def}}{=} (m, 0, ..., 0) \in \{0, 1\}^{n+1}$ .

∽≏ດ

- 1. SecretKeyGen $(1^n)$ : Sample  $\mathbf{s} \stackrel{\$}{\leftarrow} \mathbb{Z}_q^n$ . Output  $s\mathbf{k} = \mathbf{s}$ .
- 2. PublicKeyGen $(\mathbf{s})$ : Let  $N\stackrel{\rm def}{=} O(n\log q)$ . Sample  $\mathbf{A}\stackrel{\$}{\leftarrow}\mathbb{Z}_q^{N\times n}$ and  $\mathbf{e}\stackrel{\$}{\leftarrow}\chi^{\textit{N}}.$  Compute  $\mathbf{b}=\mathbf{A}\cdot\mathbf{s}+\mathbf{e}$  (mod  $q$ ), and define

$$
\mathsf{P} \stackrel{\text{def}}{=} [\mathsf{b}||-\mathsf{A}] \in \mathbb{Z}_q^{N \times (n+1)}.
$$

Output  $pk = P$ .

3. Enc<sub>pk</sub> $(m)$ : To encrypt a message  $m \in \{0, 1\}$  using  $pk = P$ , sample  $\mathsf{r} \in \{0,1\}^N$  and output the ciphertext

$$
\mathbf{c} = \mathbf{P}^{\mathcal{T}} \cdot \mathbf{r} + \left\lfloor \frac{q}{2} \right\rfloor \cdot \mathbf{m} \bmod q \in \mathbb{Z}_q^{n+1},
$$

where  $\mathbf{m} \stackrel{\text{def}}{=} (m, 0, ..., 0) \in \{0, 1\}^{n+1}$ .

4. Dec<sub>sk</sub>(c): To decrypt  $\mathbf{c} \in \mathbb{Z}_q^{n+1}$  using secret key sk = **s**, compute

$$
m = \left\lfloor \frac{2}{q} (\langle \mathbf{c}, (1, \mathbf{s}) \rangle \bmod q) \right\rfloor \bmod 2.
$$

∽≏ເ

Encryption noise. Let all parameters be as before. Then for some e where  $|e|\leq N\cdot B,$   $\langle {\bf c}, (1, {\bf s})\rangle = |\frac{g}{2}\rangle$  $\left\lfloor \frac{q}{2} \right\rfloor \cdot m + e \pmod{q}.$ 

イ押 トラ ミトラ ミトー

 $2Q$ 

遥

Encryption noise. Let all parameters be as before. Then for some e where  $|e|\leq N\cdot B,$   $\langle {\bf c}, (1, {\bf s})\rangle = |\frac{g}{2}\rangle$  $\left\lfloor \frac{q}{2} \right\rfloor \cdot m + e \pmod{q}.$ 

Proof. 
$$
\langle \mathbf{c}, (1, \mathbf{s}) \rangle = \left\langle \mathbf{P}^T \cdot \mathbf{r} + \left\lfloor \frac{q}{2} \right\rfloor \cdot \mathbf{m}, (1, \mathbf{s}) \right\rangle \pmod{q}
$$
  
\n
$$
= \left\lfloor \frac{q}{2} \right\rfloor \cdot m + \mathbf{r}^T \mathbf{P} \cdot (1, \mathbf{s}) \pmod{q}
$$
\n
$$
= \left\lfloor \frac{q}{2} \right\rfloor \cdot m + \mathbf{r}^T \mathbf{b} - \mathbf{r}^T \mathbf{A} \mathbf{s} \pmod{q}
$$
\n
$$
= \left\lfloor \frac{q}{2} \right\rfloor \cdot m + \langle \mathbf{r}, \mathbf{e} \rangle \pmod{q},
$$

and  $|\langle \mathbf{r}, \mathbf{e} \rangle| \leq ||\mathbf{r}||_1 \cdot ||\mathbf{e}||_{\infty} = N \cdot B$ .

イ押 トラ ミュート・エ

Encryption noise. Let all parameters be as before. Then for some e where  $|e|\leq N\cdot B,$   $\langle {\bf c}, (1, {\bf s})\rangle = |\frac{g}{2}\rangle$  $\left\lfloor \frac{q}{2} \right\rfloor \cdot m + e \pmod{q}.$ 

Proof. 
$$
\langle \mathbf{c}, (1, \mathbf{s}) \rangle = \left\langle \mathbf{P}^T \cdot \mathbf{r} + \left\lfloor \frac{q}{2} \right\rfloor \cdot \mathbf{m}, (1, \mathbf{s}) \right\rangle \pmod{q}
$$
  
\n
$$
= \left\lfloor \frac{q}{2} \right\rfloor \cdot m + \mathbf{r}^T \mathbf{P} \cdot (1, \mathbf{s}) \pmod{q}
$$
\n
$$
= \left\lfloor \frac{q}{2} \right\rfloor \cdot m + \mathbf{r}^T \mathbf{b} - \mathbf{r}^T \mathbf{A} \mathbf{s} \pmod{q}
$$
\n
$$
= \left\lfloor \frac{q}{2} \right\rfloor \cdot m + \langle \mathbf{r}, \mathbf{e} \rangle \pmod{q},
$$

and  $|\langle \mathbf{r}, \mathbf{e} \rangle| < ||\mathbf{r}||_1 \cdot ||\mathbf{e}||_{\infty} = N \cdot B$ .

Decryption noise. We're good to go as long as *noise*  $\leq |q/2|/2!$ 

マーター マーティング アール

Let  $n, q, \chi$  be chosen so that DLWE<sub>n, q,  $\chi$ </sub> holds. Then for any  $m \in \{0,1\}$ , the joint distribution  $(P, c)$  is computationally indistinguishable from  $\,\displaystyle U\left(\mathbb{Z}_q^{N\times (n+1)}\times \mathbb{Z}_q^{n+1}\right)$ , where  $\bf P$  and  $\bf c$  come from Regev's PKE scheme.

#### That's all. :)

Daniel Apon – Univ of Maryland [An intro to lattices and learning with errors](#page-0-0)

メロトメ 倒 トメ 差 トメ 差 トー 差

 $299$